LWN-BF16U V01

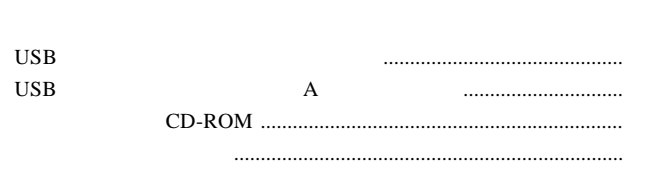

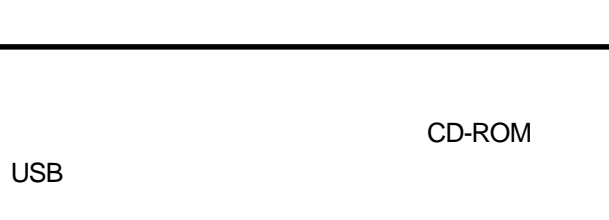

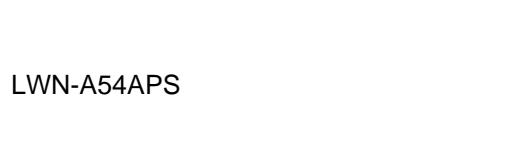

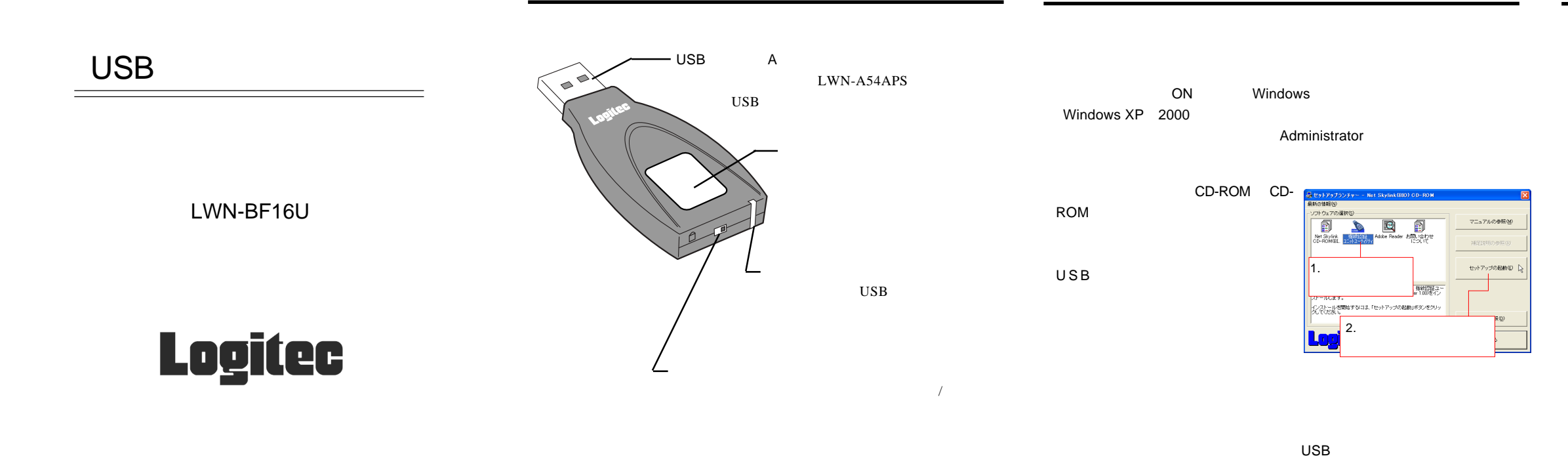

LWN-A54APS

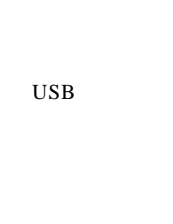

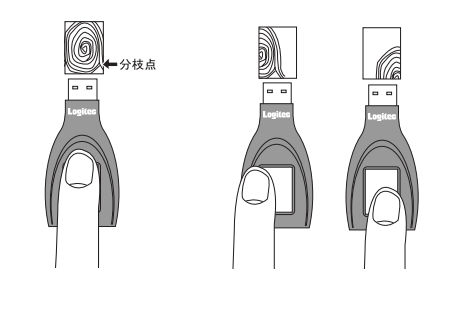

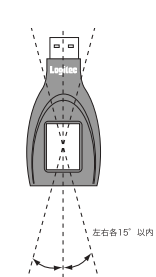

```
USB
USB
```
**USB**

**CD-ROM**

LWN-A54APS

BIO LAN

LWN-A54APS

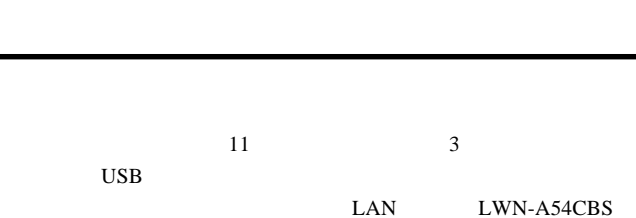

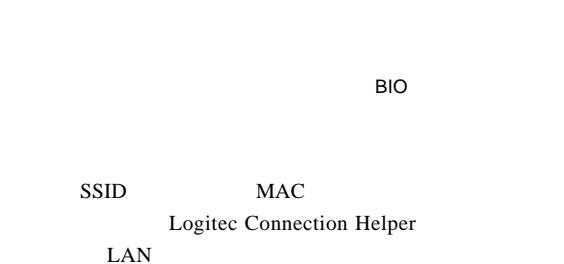

Logitec Connection Helper

**USB** 

Windows XP

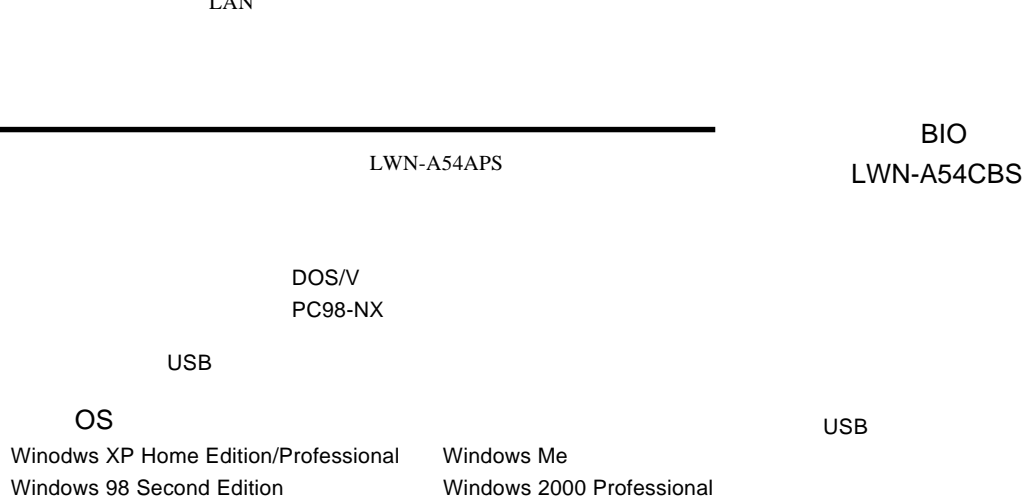

Windows Me 2000 98 Second Edition

OS

WindowsXP

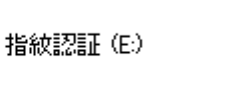

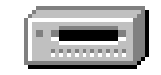

## USB

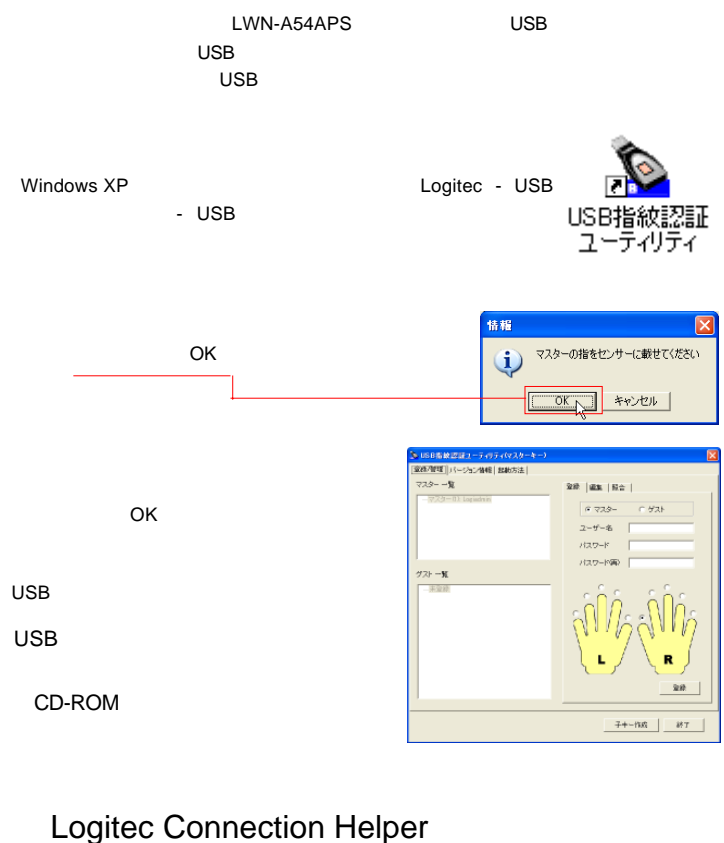

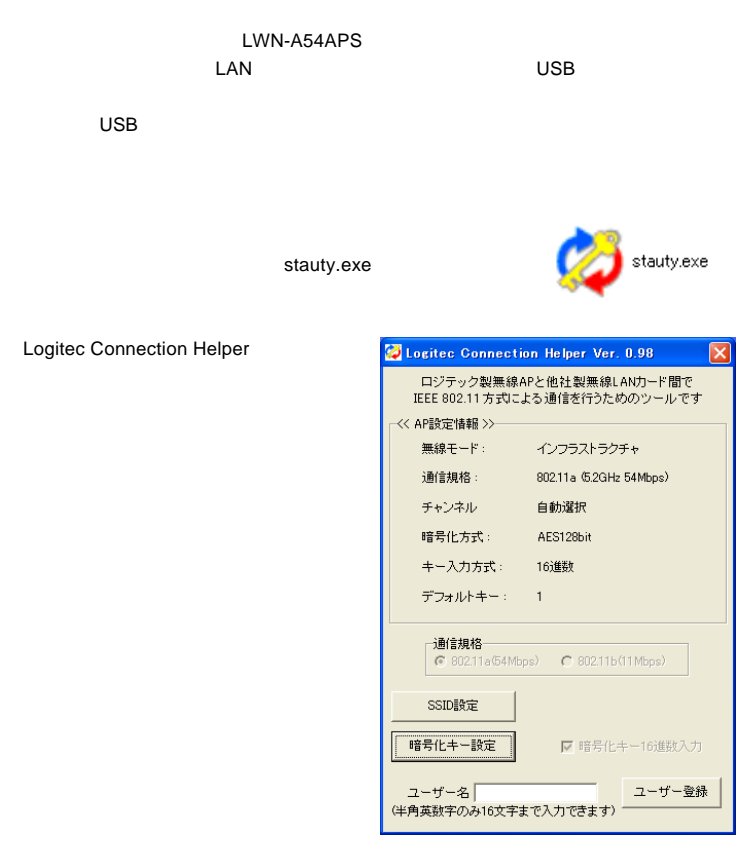

15°

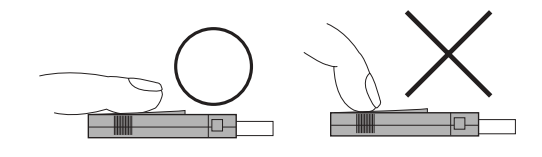

\*1

\*2 KB

 $0^\circ$  and  $15^\circ$ 

\*3

\*4

 $^\star$ 

5%

5%

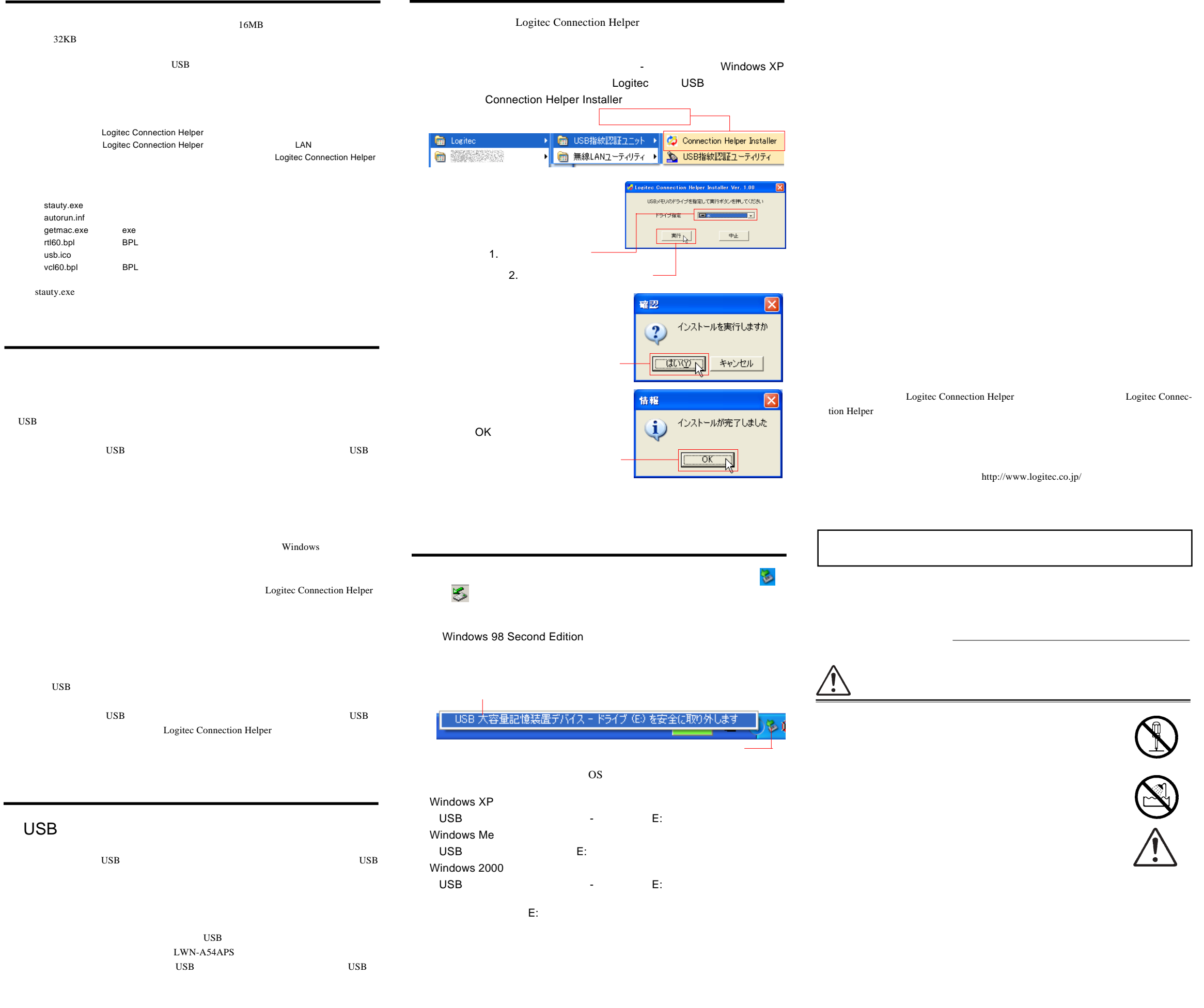

## Logitec Connection Helper

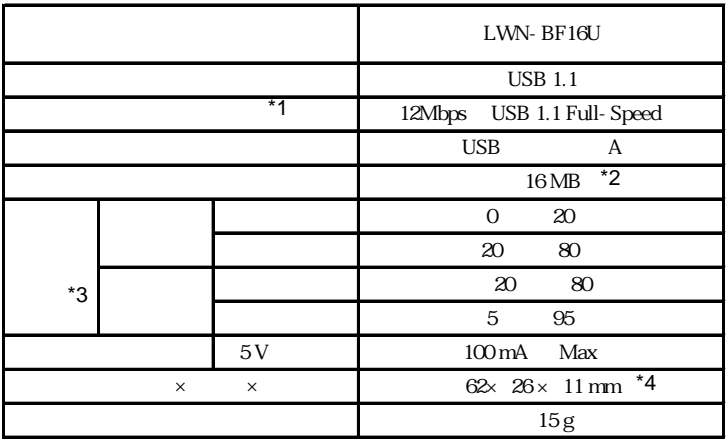